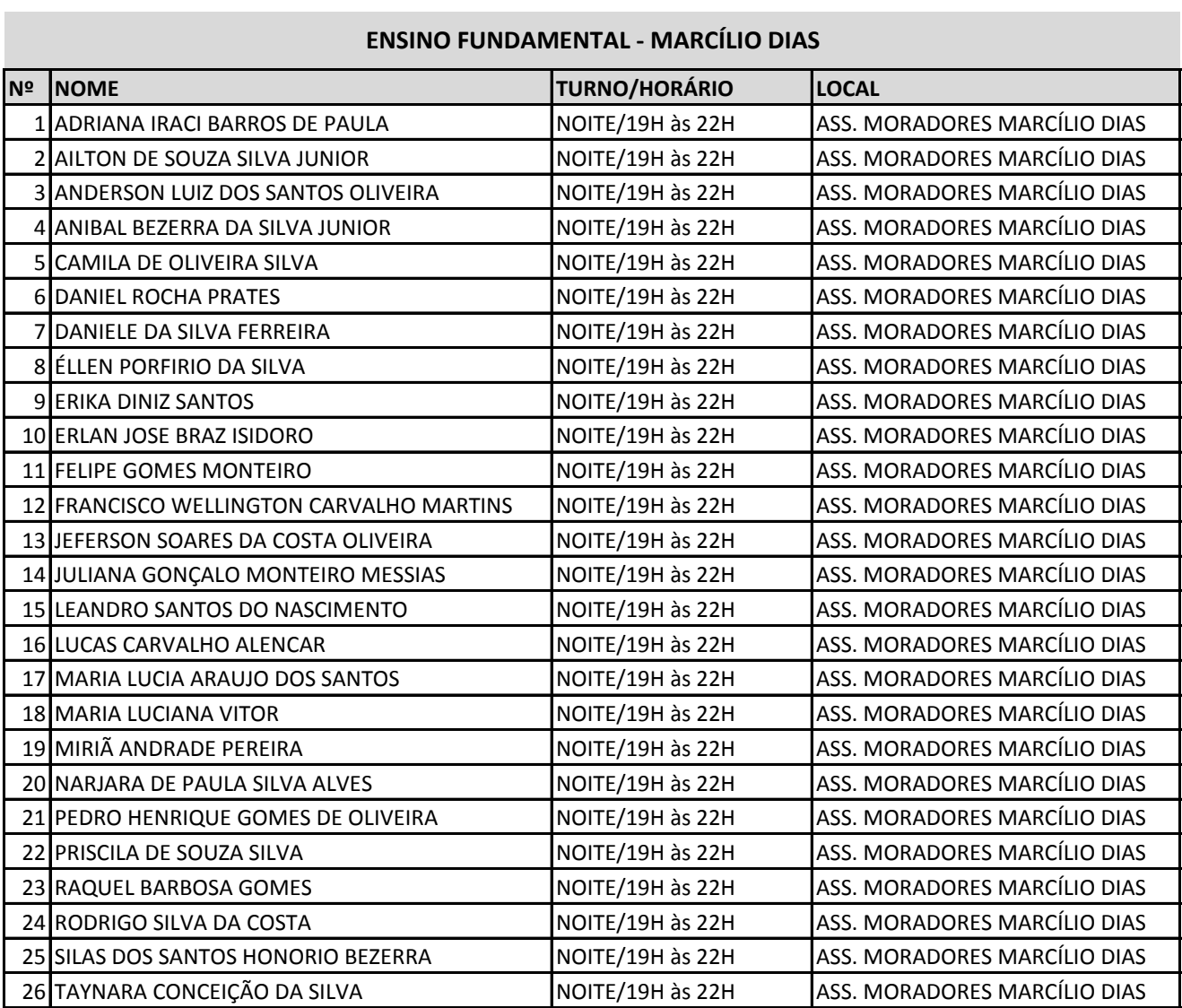

**Contract Contract**